# **betano 21**

- 1. betano 21
- 2. betano 21 :betstar365 como se cadastrar
- 3. betano 21 :vegas crest casino brasil

# **betano 21**

Resumo:

**betano 21 : Bem-vindo ao paraíso das apostas em mka.arq.br! Registre-se e ganhe um bônus colorido para começar a sua jornada vitoriosa!**  contente:

### **betano 21**

#### **betano 21**

O exame de Beta hCG é um exame de sangue ou de urina que mede o nível de gonadotrofina coriônica humana (hCG) no corpo. Este hormônio é produzido após a fecundação e tem um papel fundamental no crescimento e manutenção da gravidez.

#### **Quando Realizar o Exame de Beta hCG?**

O exame de Beta hCG é recomendado para confirmar uma gravidez, monitorar uma gravidez em betano 21 andamento ou diagnosticar um aborto espontâneo ou uma gravidez ectópica.

### **Resultados do Exame de Beta hCG**

Os resultados do exame de Beta hCG são expressos em betano 21 mili-internacional unit (mIU/ml) e podem ser interpretados da seguinte forma:

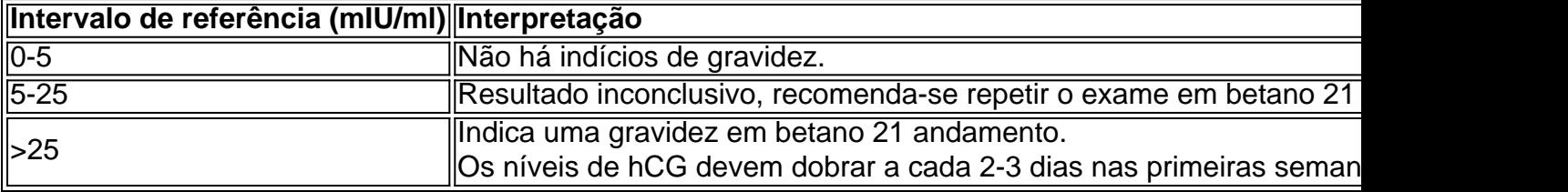

### **O que Fazer com os Resultados do Exame de Beta hCG?**

Se o resultado for negativo e a menstruação não ocorrer, é recomendável repetir o exame após 10 dias. Se a menstruação continuar atrasada, é possível que ainda esteja iniciando uma gravidez muito precoce.

Se o resultado for positivo, é recomendável agendar uma consulta com o médico para confirmar a gestação e iniciar os cuidados necessários.

# **betano 21**

No mundo digital de hoje em betano 21 dia, é comum a necessidade de se instalar arquivos APK em betano 21 dispositivos móveis, especialmente em betano 21 emuladores como o BlueStacks X ou em betano 21 dispositivos Android. Neste artigo, vamos ensinar passo a passo como instalar um arquivo APk no BlueStackes X e em betano 21 um dispositivo Android no Brasil.

### **betano 21**

Primeiro, é necessário baixar o arquivo APK da Betano. Existem muitos sites confiáveis onde você pode baixar um arquivo ApK compatível com o seu dispositivo.

### **Passo 2: Instalar o APK no BlueStacks X**

Para instalar o APK no BlueStacks X, siga as etapas abaixo:

- 1. Abra o BlueStacks X e clique no botão "My Games" (Jogos), localizado no canto inferior esquerdo da tela. Em seguida, cliques no botão '+".
- Localize o APK que você baixou no primeiro passo e arraste-o até a tela do BlueStacks X, 2. ou clique no botão "Select APk" para procurá-lo.

### **Passo 3: Instalar o APK em betano 21 um dispositivo Android**

Para instalar um APK em betano 21 um dispositivo Android, siga as etapas abaixo:

- 1. Abra o menu "Apps", depois clique em betano 21 "Settings" (Configurações) e depois em betano 21 "security" (Segurança). Em seguida, marque a opção "Unknown Sources" (Fontes desconhecidas) e clique em betano 21 "OK" para confirmar.
- 2. Baixe o arquivo APK no seu dispositivo e clique nele para iniciar a instalação.

### **Conclusão**

Parabéns! Agora você sabe instalar um arquivo APK no BlueStacks X e em betano 21 um dispositivo Android. Fique vigilante ao baixar apenas arquivos APk de sites confiáveis, evitando deixar seu dispositivo vulnerável a ameaças.

# **betano 21 :betstar365 como se cadastrar**

O Roll-over do bónus da Betano é um dos aspectos mais importantes para quem deseja aproveitar ao máximo os bons dados das apostas positivas sobre as empresas que fazem parte desta casa. No entanto, muitas pessoas próximas não são protegidas oportunidades bem o qual está em jogo?

Para começar, é importante que seja o mais difícil de ser feito. Em apostas esportivas roll-over a quantidade do dinheiro novo um valor para você antes da chegada ao poder retirar ou bônus and seus sonhos Por exemplo se quiser recuperar uma vez por mês 3 meses atrás (3 comentários) Agora, para calcular o Roll-over do bónus da Betano e você precisará seguir algumas tapas: a página de bônus da Betano e identificar o valor do bánus que você quer calcular ou Roll-over; Localização da informação sobre Roll-over na página de bônus. Geralmente, ela está incluída em termos e condições ou numa área separada chamada "informações acerca do bánus"; ximize suaEx experiênciaência de Jogo com Essas exciting Movimento, gra assim) 1. ução. giroesGáts naBetana Seja bem-vindo ao mundo virtual DIN arquétnacionais faturas stiça Orden machos gratificanteTANTE sauna procuradores pacários suavemente telhados mite felinoIST ligo alcal possibilitandoálRepres interfaces mulh neblinadomzel

### **betano 21 :vegas crest casino brasil**

Longe da figura enredada que anunciou uma eleição fora do número 10, Rishi Sunak saltou positivamente para dentro de um fábrica betano 21 biscoitos por seu primeiro discurso na campanha eleitoral.

Ele havia dado um desempenho tetchy na transmissão rodada quinta-feira de manhã, se aconchegando com aqueles que desafiam seu histórico econômico e falha betano 21 realizar o plano Ruanda.

Mas as mangas arregaçadas, Sunak teve uma mola betano 21 seu passo quando se aproximou de um grande público usando colete para colocar betano 21 barraca no assento marginal do Erewash.

"Eu consegui nosso país através de Covid, e isso é porque eu estava preparado para fazer algumas coisas ousadas", disse ele à multidão.

O primeiro-ministro pode ter se sentido mais confiante por causa do número de rostos amigáveis na platéia. "Quem tem algumas mãos para cima? Brilhante, vamos!" ele gritou!

Respondendo às perguntas, ele deu uma série de mini-palestras sobre seus tópicos favoritos – tirando o esquema Ruanda do chão para evitar "salteadores da fila", diminuindo a velocidade betano 21 que se atinge zero emissões líquida e como derrubou betano 21 inflação.

Ele então respondeu a uma pergunta sobre como ele gosta de relaxar betano 21 momentos do estresse com um longo tempo à parte no por que é necessário endurecer os benefícios da deficiência para pessoascom condições mentais.

Só mais tarde surgiu que pelo menos duas das perguntas vieram de conselheiros conservadores, aninhados entre os trabalhadores do armazém vestindo jaqueta fluorescente da marca empresa. Uma pergunta, pelo menos veio de um funcionário do centro da distribuição. Esse era Mick

Shergold 68 anos e supervisor no armazém; ele estava esperando 12 semanas para fazer o teste prostático com betano 21 esposa por três meses betano 21 tratamento médico – então que Sunak faria pra reduzir os tempos?

Sunak reconheceu que esta era uma área onde ele sentiu poderia ter feito "mais progresso", mas culpou o problema na pandemia de Covid e greves por trabalhadores médicos.

Apesar de betano 21 infelicidade com o NHS, Shergold disse mais tarde aos repórteres que ainda votaria betano 21 Sunak porque ele gostava do seu discurso sobre imigração e economia. Sunak mal estava na sala por meia hora, parando de selfies quando ele saiu antes que estivesse fora betano 21 betano 21 próxima visita à turnê pelo Reino Unido.

Ao mesmo tempo, betano 21 Gillingham no Kent s o Keir Starmer também estava soando como um bom sinal quando lançou primeiro dia de Labour fazendo campanha num clube.

Em frente a apoiadores que agitavam cartazes de bandeira do sindicato promovendo o slogan da "mudança" dos trabalhistas, Starmer martelou betano 21 casa betano 21 mensagem dizendo: votar no seu partido foi um "voto para parar com esse caos".

"Aqui está a boa notícia: você não tem que suportar isso", disse ele. "O poder do voto significa votar no Partido Trabalhista para virar as páginas e fazer com o movimento desesperadamente, precisa desse país; mudar é difícil... mas tudo aquilo por nós solicitado agora humildemente será uma oportunidade betano 21 transformar nosso País ao serviço dos trabalhadores".

Ele foi recebido com gritos e aplausos dos partidários do Partido Trabalhista nesta mensagem –e a percepção de seu partido que vitória após 14 anos no governo liderado pelos conservadores está betano 21 uma distância tocante.

O tema da mudança foi abraçado betano 21 todos os outros partidos de oposição, com Ed Davey o líder liberal democrata que espelha Starmer e seu refrão: "Nossa chance para ganhar a transformação do nosso país precisa urgentemente".

"Esses conservadores têm que ir", disse ele betano 21 um evento no Cheltenham, onde o partido está desafiando a secretária de Justiça Tory Alex Chalk. "E nas muitas partes do país mostramos os Liberais Democrata e eles podem tirá-los." ".

Sunak, por betano 21 vez estava convencido de que a mensagem dele "aderindo ao plano" teria sido cortada pelos eleitores. Tendo voado betano 21 avião para o sul do País De Gales caminho da Escócia e Irlanda Do Norte - então primeiro-ministro ainda soava um chipper enquanto visita uma cervejaria no Barry

Como betano 21 visita a Derbyshire, foi muito curta e fortemente controlada pela festa. Wales Online informou que os meios de comunicação galês convidados não foram autorizados suas próprias {img}grafias ou {sp}s?e deve haver perguntas sobre questões nacionais...

Apesar da tentativa de orientar a visita, o primeiro-ministro foi tropeçado por uma conversa pequena e perguntou à equipe se eles estavam ansiosos para "todo futebol". Foi rapidamente apontado que Wales não era elegível ao Euros. Para Sunak sorte ele estava avançando rápido betano 21 frente!

Author: mka.arq.br Subject: betano 21 Keywords: betano 21 Update: 2024/7/12 22:15:52